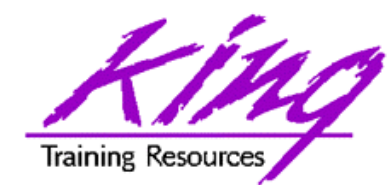

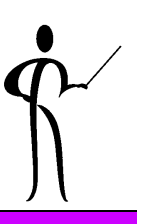

## **Inner, Outer, Full? Oracle9i Join Syntax**

- **Presented to:** New York Oracle Users Group
- **Presented on:** September 26, 2002
- **Presented by:** John Jay King King Training Resources john@kingtraining.com
- **Download this paper and code examples from:**

**http://www.kingtraining.com**

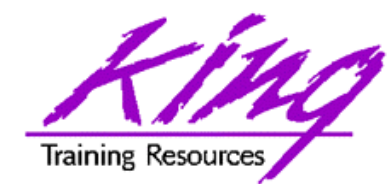

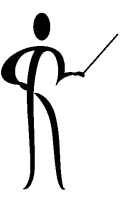

- Become familiar with ISO/ANSI standard join syntax added to Oracle9i
- Know how to use new inner-join semantics
- Become familiar with the separation of join criteria from other row selection criteria
- Understand how the ISO/ANSI syntax improves upon the Oracle Outer Join operator (+)
- Know the difference between Left, Right, and Full Outer Join

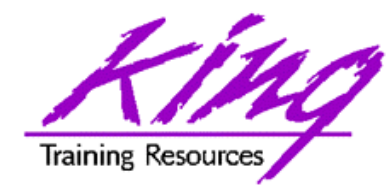

Major Keywords

- Inner Join
- Cross Join, Natural Join
- Outer Join
- Left, Right, Full Outer Join

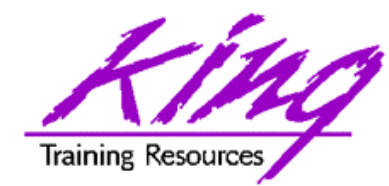

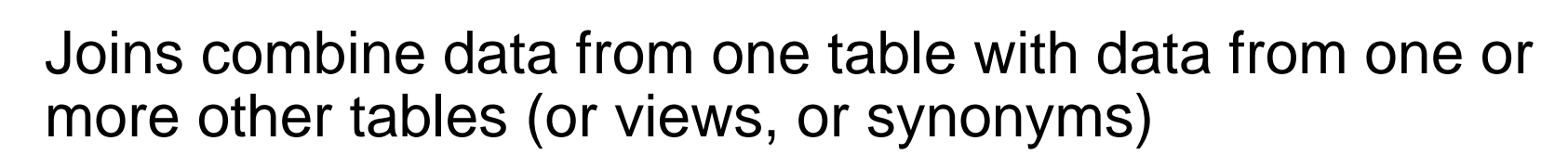

- Tables are "joined" two at a time making a new table containing all possible combinations of rows from the original two tables (sometimes "cartesian product")
- A "join condition" is usually used to limit the combinations of table data to just those rows containing columns that match columns in the other table
- A table may be "joined" to another table, tables, or itself!
- Whenever two or more tables/views/synonyms are listed in a FROM clause a join results
- Join conditions serve the purpose of limiting the number of rows returned by the join

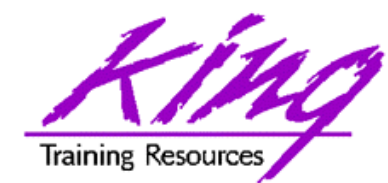

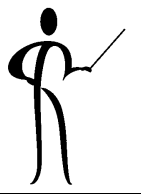

• The original join semantics in SQL include two (or more) table/view/synonym names in a FROM clause, the WHERE clause describes the join condition

```
select distinct nvl(dname,'No Dept'),count(empno) nbr_emps
      from emp, dept
      where emp.deptno = dept.deptno
        and emp.sal between 2000 and 3000
           and emp.job = 'SALESMAN'
      group by dname;
```
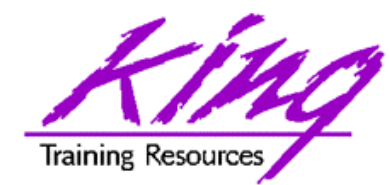

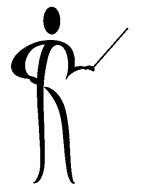

- ISO/ANSI Join syntax has been used for several years in some non-Oracle SQL environments
- Oracle invented the original Outer-join syntax and was slow to accept the new style
- ISO/ANSI Join syntax is supported by third party SQL tools
- The new semantics separate join criteria from other row selection criteria

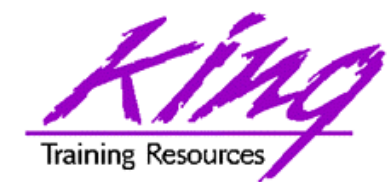

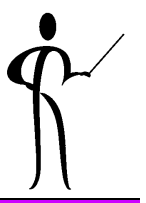

• Cross Join is the same as when commadelimited, requiring specification of join conditions in the WHERE clause:

**select ename,dname from emp cross join dept where emp.deptno = dept.deptno**

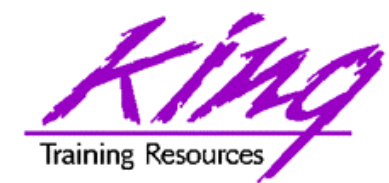

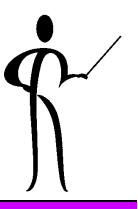

- Natural joins indicate an equi-join automatically using any column names match to join
- Natural joins may also specify ISO/ANSI join types (INNER, LEFT, RIGHT, FULL; discussed later…)
- Additional criteria may be specified using the WHERE clause.

**select ename,dname from emp natural join dept**

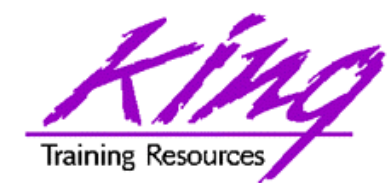

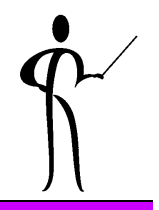

• When join column names are the same, the new syntax now allows the USING clause

> **select dname,ename from dept join emp using (deptno)**

– To join using multiple columns, use a commadelimited list: "(using col1, col2, col3)"

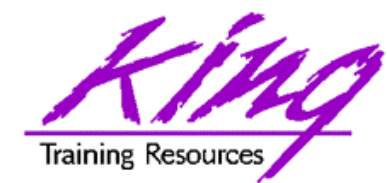

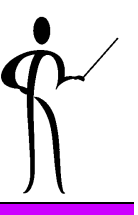

- Traditional Inner Joins match rows of tables
- The older syntax names all tables in commadelimited form and uses the WHERE clause to specify Join criteria
- Note that in the example below Join criteria is mixed with row selection criteria:

```
select distinct nvl(dname,'No Dept'),
            count(empno) nbr_emps
      from emp, dept
      where emp.deptno = dept.deptno
        and emp.job in ('MANAGER','SALESMAN','ANALYST')
      group by dname;
```
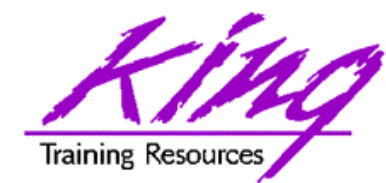

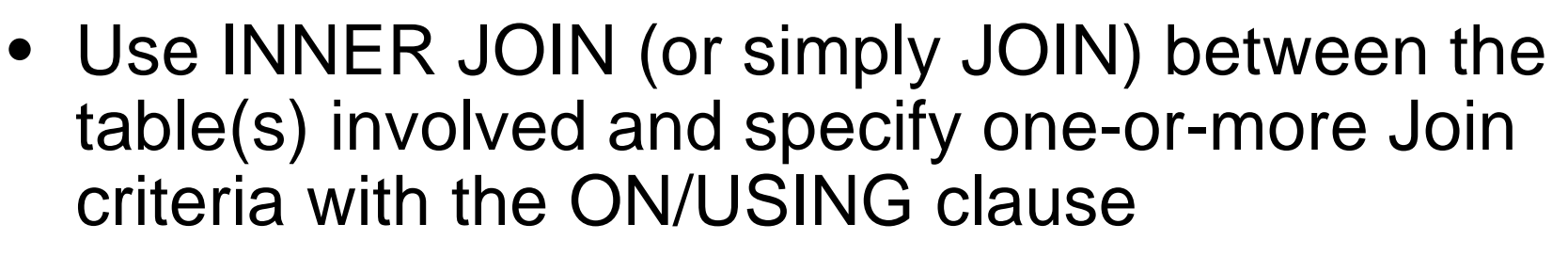

- Correlation (alias) table names may be specified
- The WHERE clause names only non-Join criteria

```
select distinct nvl(dname,'No Dept'),
            count(empno) nbr_emps
     from emp join dept
       on emp.deptno = dept.deptno
     where emp.job in ('MANAGER','SALESMAN','ANALYST')
     group by dname;
```
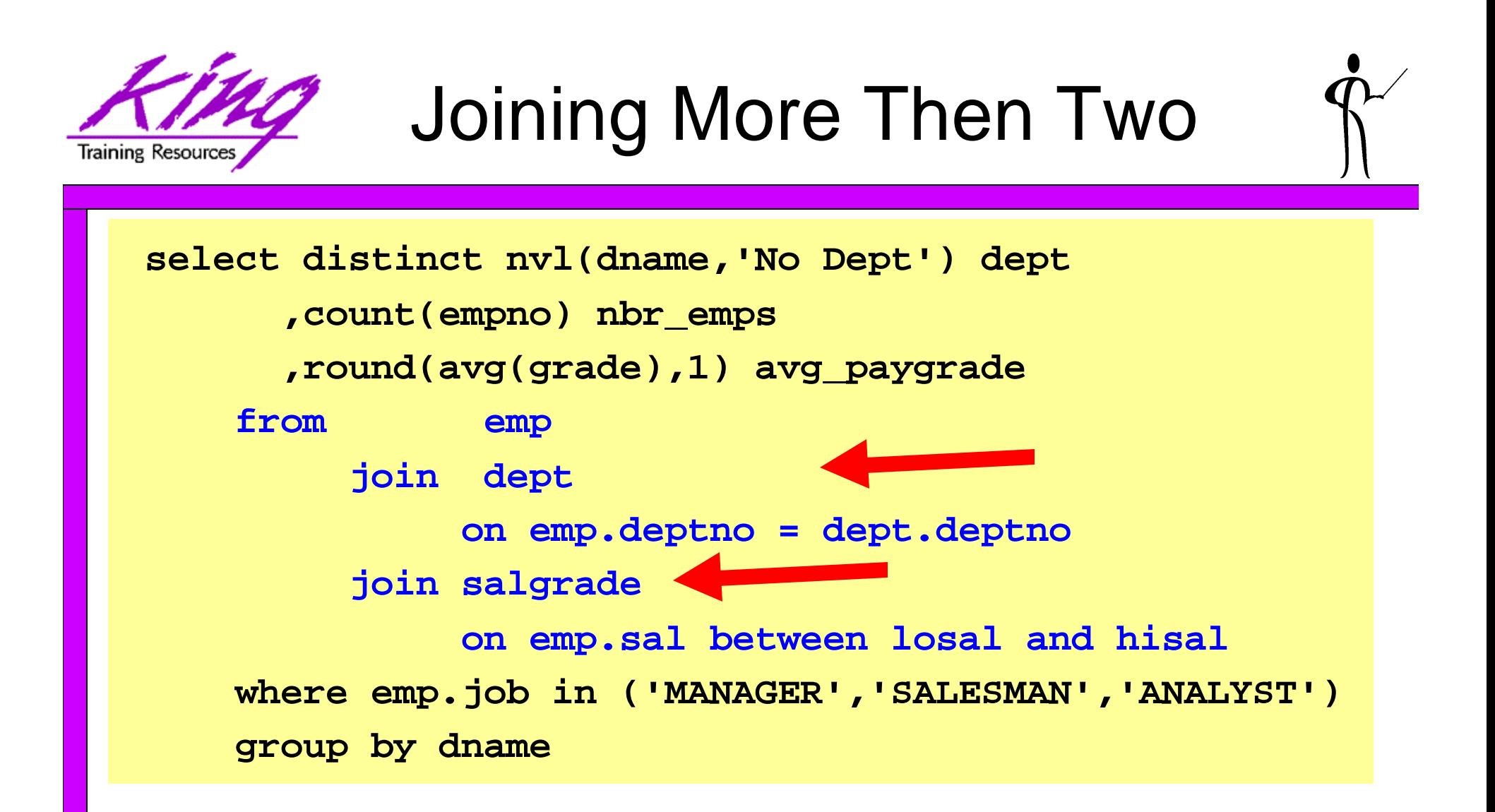

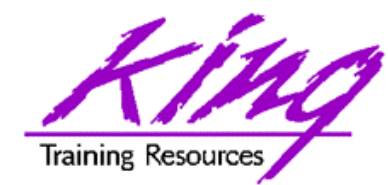

- 
- It is also possible that a user might be interested in rows that DO NOT match rows in the other table(s)
- Finding rows without matches is often referred to as Outer Join (sometimes Anti-Join)

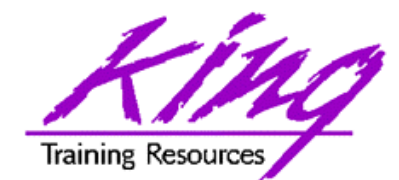

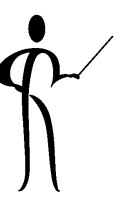

- Oracle invented the first syntax for solving the outer Join issue years ago
- This is the "(+)" notation used on the side of the Join criteria WHERE clause where null rows are to be created to match the other table

```
select distinct nvl(dname,'No Dept'),
      count(empno) nbr_emps
    from emp, dept
   where emp.deptno(+) = dept.deptno
    group by dname;
```
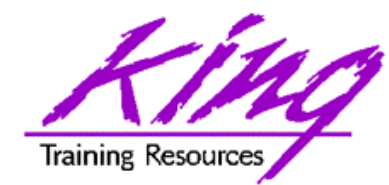

- The new ISO/ANSI Join syntax provides three separate capabilities: LEFT, RIGHT, and FULL OUTER JOIN (the word OUTER is redundant and usually omitted)
- With the new syntax, LEFT and RIGHT indicate which side of the join represents the complete set, the opposite side is where null rows will be created

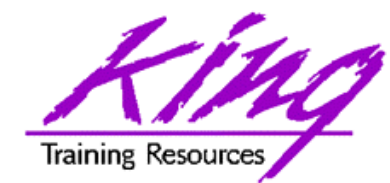

• The example below solves the same problem as the Oracle Outer Join operator example earlier:

**select distinct nvl(dname,'No Dept'), count(empno) nbr\_emps from emp right join dept on emp.deptno = dept.deptno group by dname;**

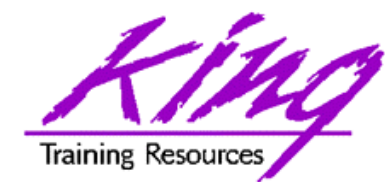

• To cause SQL to generate rows on both sides of the join required a UNION using the old Oracle Outer Join operator syntax:

```
select nvl(dname,'No Dept') deptname,
      count(empno) nbr_emps
    from emp, dept
    where emp.deptno(+) = dept.deptno
    group by dname
union
select nvl(dname,'No Dept') deptname,
      count(empno) nbr_emps
    from emp, dept
    where emp.deptno = dept.deptno(+)
    group by dname;
```
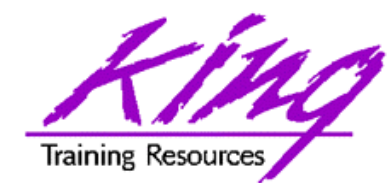

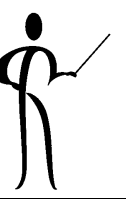

- The new ISO/ANSI Outer Join mechanism is simpler to code
- To cause rows to be created on either side of a Join as required to align the two tables use the FULL OUTER JOIN (FULL JOIN) syntax:

```
select distinct nvl(dname,'No Dept')
  deptname,count(empno) nbr_emps
   from emp full join dept
   on dept.deptno = emp.deptno -- using (deptno)
   group by dname;
```
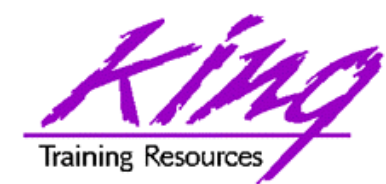

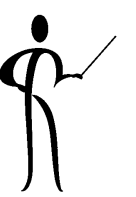

• COALESCE is similar to NVL, but, returns first non-null value:

**COALESCE(qtr4,qtr3,qtr2,qtr1)**

• NULLIF returns NULL if the specified value is matched

**NULLIF(PREFCODE, 'N/A')**

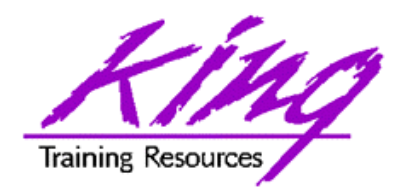

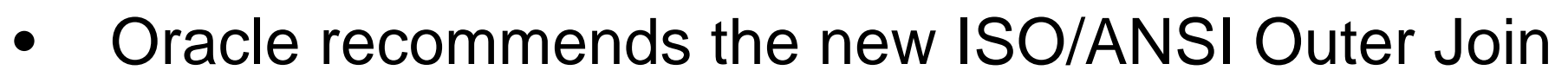

- Queries using the Oracle Outer Join operator "(+)" are subject to rules and restrictions, that do not apply to the ANSI syntax:
	- 1. Queries may not mix Oracle Outer Join with new ISO/ANSI semantics
	- 2. If multiple join conditions are present the Oracle Outer Join operator must be specified for every condition
	- 3. Oracle Outer Join may not apply to an expression
	- 4. Oracle Outer Join operator may not be combined with another condition using the OR operator
	- 5. Oracle Outer Join operator may not be used with IN
- Sept 2002 Page 20 6. Oracle Outer Join operator may only be used for one table in a query

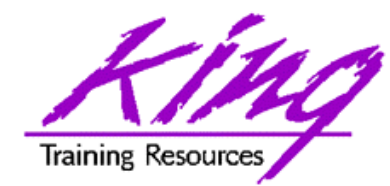

- 
- In Oracle 9.0 & 9.2 it appears that Inner Joins behave differently using the comma-delimited syntax vs. when using the new syntax
- In at least some cases, the new syntax creates a different plan and sometimes does not perform as well as the earlier methods – test both
- Right-Left Outer Joins in 9.0 & 9.2 appear to use exactly the same execution plan for queries using either the older Oracle Outer Join operator or the new Outer Join semantics, there should be no performance difference – it never hurts to test!
- Full Join syntax in 9.0 seems the same as the old method, under 9.2 Full Join usually generates a

 $\mathsf{S}^{\mathsf{ept}\,2002}\ \mathsf{better}\ \mathsf{plan} \qquad \qquad \mathsf{Copyright\, @\,2002,\,John\, Jay\, King} \qquad \qquad \mathsf{Page\,21}$ 

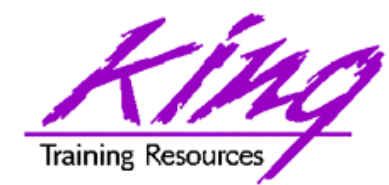

- 
- In Oracle version 9.0 there seems to be a bug in FULL JOIN when a View is named rather than a Table (system cannot find view…)
- This problem disappears under Oracle 9.2

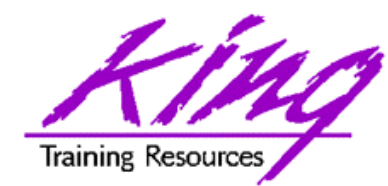

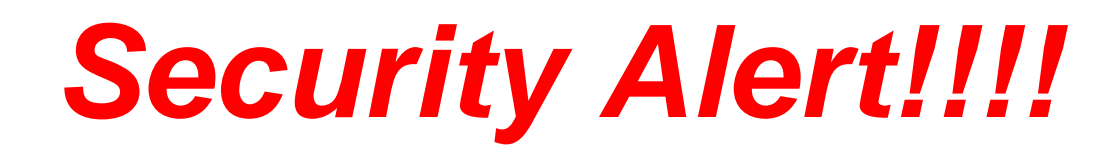

- Oracle 9.0 out of the box has a **HUGE BUG**!
- ANSI/ISO Join syntax (inner or outer join) allows access to *ANY* table or view in the database!!!!!! (no fooling!!!)
- Patches are available for all platforms except Windows (whoops!)
- Oracle 9.2 fixes this problem (hurrah!)

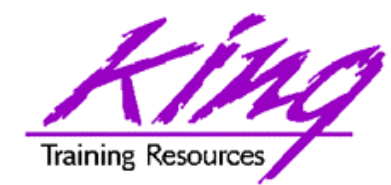

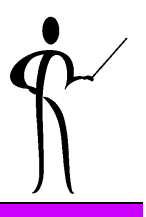

- Using ISO/ANSI-standard syntax rather than vendor-specific code makes good sense
- The number of programming, code-generation, development, and code review tools recognizing the new syntax is growing
- With Right/Left Outer Joins the choice of the new syntax is made easier since performance does not seem to differ, you should still test
- With Full Outer Joins the choice seems obvious since performance appears to be the same in Oracle 9.0 and seems to improve with Oracle 9.2
- The simpler syntax of the new semantics especially with FULL JOIN is probably worth adopting the new style alone
- In the case of Inner Joins, the performance issues cannot be ignored by many larger installations -- YOUR MILEAGE MAY VARY, there is no substitute for testing

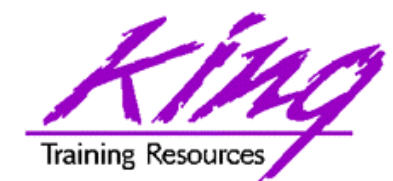

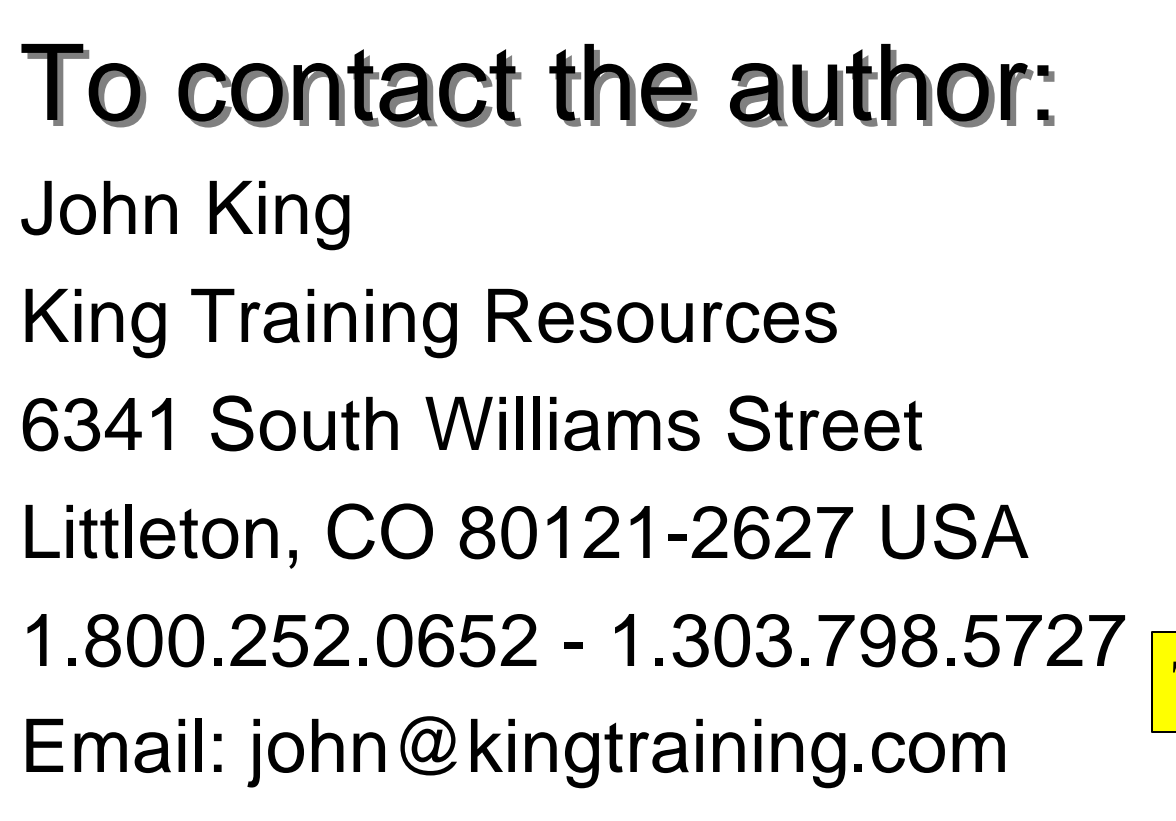

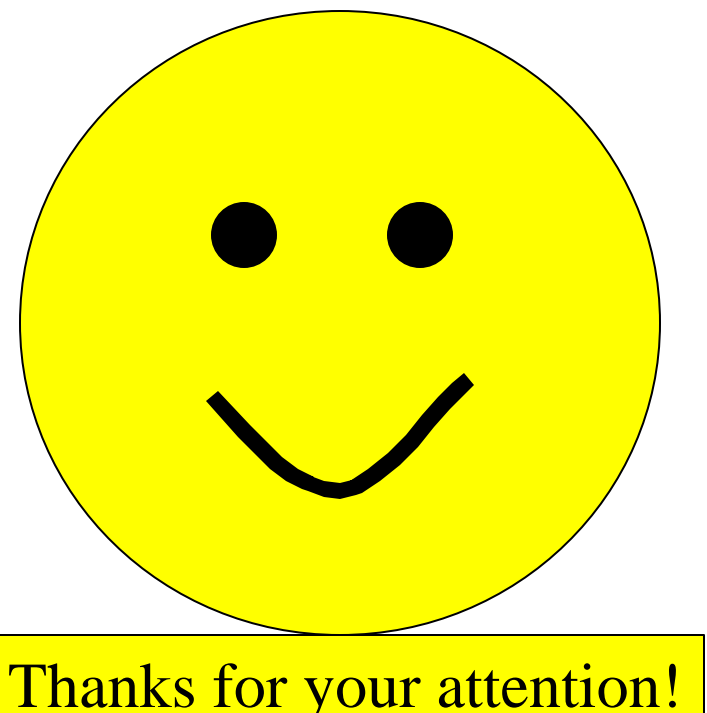

Today's slides and examples are on the web:

**http://www.kingtraining.com**